**Centre for High Performance Computing 2019 National Conference**

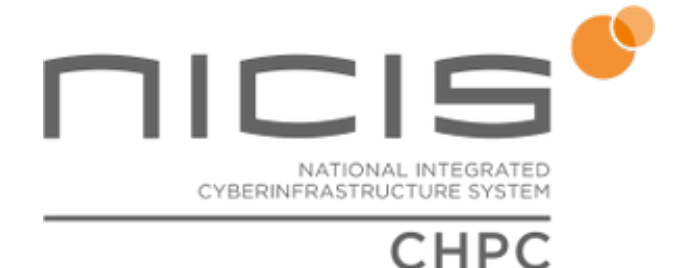

Contribution ID: **46** Type: **Workshop/Tutorial Proposal**

## **CHPC Induction Tutorial**

A brief introduction to using the CHPC cluster for new users. This tutorial covers:

- connecting
- transferring files
- Lustre
- PBSPro
- writing job scripts
- job submission and control
- monitoring running jobs

## **Supported Student**

**Primary authors:** COLVILLE, Kevin (CHPC); GILL, Andrew (CHPC) **Presenters:** COLVILLE, Kevin (CHPC); GILL, Andrew (CHPC) **Session Classification:** Workshop 1 CHPC Users Guide

**Track Classification:** Workshop proposal